JUNE 2002

# AT 3RD TUESDAY MEETING, JUNE 18 Digitize Your Records & Tapes

The MacMAD Newsletter

7-9 p.m. with Jamie & Bryan Cox

**T** ondering how to convert that old collection of records and tapes to CD? Maybe your Mac can help! Jamie and Bryan Cox will show us how to record audio from cassette or phonograph to AIFF, MP3, and beyond, including burning an audio CD. Jamie, by the way, is our MacMAD webmaster, former sysop, and general Mac guru. Ask him how he likes his iBook!

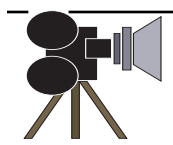

LI'L BITS

囗

Ω  $\overline{\mathsf{H}}$  $\vdash$ ന

## **MAKING MOVIES ON YOUR MAC**

David Smith gave MacMAD users an introduction to the capabilities of Apple's iMovie software at the last two Tuesday night programs.

## CALENDAR

**EGPL:** THE FIRST WEDNESDAY evening of every month, **MacMAD** hosts an informal help session at the Eau Gallie Public Library (EGPL), Pineapple Avenue (next to Conchy Joe's restaurant on the Indian River Lagoon), 7:00-whenever. **MPL:** ON THE THIRD TUESDAY evening of every month, at the Melbourne Public Library (MPL) on Fee Avenue (downtown Melbourne, near civic center), **MacMAD** hosts educational programs featuring speakers on a variety of Mac-related topics.

Tues., Jun 18, MPL Wed., Jul 3, EGL Tues., Jul 16, MPL Wed., Aug. 7, EGL Tues., Aug. 20, MPL

Can't get enough? Check out our Special Interest Group (SIG) meetings on www.macmad.org. Join the SpaceCoast Macintosh Users Group (scmug.org) for lunch every Friday at the Merritt Square Picadilly Cafeteria, 12:30 p.m. And for even more tech events, check out www.spacecoasttech.com.

Despite technical problems which made it difficult to see what was happening on the screen, we all got a good idea of how easy it is to get started in digital video (on the Mac!). In addition to an iMac or G4 (or possibly, a rev'd up G3) with a spare 15GB or so of hard drive space, you'll need a videocamcorder. Video camcorders support four different formats, including Mini Disc, DVD RAM, Digital 8, and Mini DV. Digital 8 and Mini DV camcorders enable you to go back and forth from tape media to digital, a consideration if you're looking to digitize existing film video. Apple's iMovie software is bundled with all new Macs, incredibly easy to use, and there are loads of tutorials and freestuff at www.apple.com/iMovie. David recommends two books: *iMovie 2: The Missing Manual*, by David Pogue, and *iMovie for Dummies* by Stauffer, Gore, and Mosiman. For more info, you can call David at 772/388- 3647 or email him at asrdogman@asrdogman.com. Thanks, David!

# What's Happening in MacMad

by Jim Staal, President

If you looked at the MacMad WebSite lately, you saw that there<br>I have been major upgrades and additions. Our webmaster, have been major upgrades and additions. Our webmaster, Jamie Cox, has been busy with improvements. This is one of the new initiatives that we have undertaken. Hopefully, by the time you read this newsletter, you'll also be able to read the board meeting minutes on our website and see some of the other decisions we have made. In response to several requests, we will be adding more technical information, such as current versions of software and technical tips on the club website, in the newsletter, and as handouts at the meetings.

Our Co-Vice Presidents, Jay Fleming and Ray Legall, are coming up with some great programs for the next few months. Keep watching the website and MacBits for more information. We

have discussed having panel discussions on OS X and various application software, and possibly adding some classes on software. If any of you know of a location with a roomful of Macs that we could use for training, please let one of our board members know.

One of the things that I always enjoy about MacMad is the amount of help that we make available to the community. It seems that every month I hear about someone in our group providing Mac help. It is also enjoyable to watch the activity at the Wednesday help meeting. Even if you don't have a specific problem, it's fun to come to the Wednesday meeting just to discuss some of the technical issues of the day. Of course if you have an expertise and can help someone else, please come and contribute.

Come to the meetings, bring another Mac user with you, and tell us what else you would like your Macintosh

# Rev Up Your Mac

Lusting for the speed of a G4 but not ready to make that big investment yet? Have a reliable Mac that would enjoy some added horsepower? Sonnet Technologies, makers of processor upgrade cards, recently announced price drops on many of their products including processor upgrades for G3s (to G4s) ranging from \$200-300. See more info on their website at:

http://www.sonnettech.com/ news/press/pr2002/pr060102\_ price\_drop.html

Sonnet's website can easily direct you to upgrades for many Mac models, including older equipment.

If you have experience installing and using processor upgrades like these Sonnet cards, why not share your experience with the rest of the club with a brief description one or two paragraphs is fine! User Group to be doing.

### **MacMAD**

**Macintosh Meeting & Drinking Society** Established 1984. **MacMAD** does not condone or support software piracy.

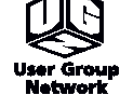

**www.macmad.org On the http://bbs.macmad.org WEB**

**President** Jim Staal, 953-4911, coach@azuregroup.com

**Vice Presidents** Jay Fleming, 777-2509, jayflem@bellsouth.net & Ray Legall, 768-2041, rainman56@mac.com **Secretary** Mark Fosgate, 725-0285, markf21@cfl.rr.com **Treasurer** & **Membership** Tom Willing, 773- 7642, twilling@mac.com **Web Master** Jamie Cox, 255-5387, jamiecox000@cfl.rr.com **MacBits Editor** (odd-numbered months) Cher

Daley, 724-8981, cdaleyart@aol.com **Li'l Bits MacBits** (even months) Cameron Donaldson, cammiedonaldson@earthlink.net

#### **Members Helping Members**

Call at a reasonable hour or yer name is...

**WordPerfect, Canvas:** Brenda Foster, 724- 1948, needleworx@earthlink.net **Photoshop, CorelDraw, Illustrator, Freehand, AOL, Color-It, ClarisWorks, Quark X-press:** Cher Daley, 724-8981, cdaleyart@aol.com **Photoshop:** Gayle Baker, 7257632, sterlingphoto@mindspring.com

**Photoshop, Quark, Illustrator:** Randy Perry, (561) 589-6449, Radknee@aol.com

If you are experienced with software or hardware, and wouldn't mind a few calls for help, VOLUNTEER: call Cher at 724-8981.

**MacBits** is an independent publication not affiliated or otherwise associated with or sponsored or sanctioned by Apple Computer, Inc. The opinions, statements, positions and views stated herein are those of the author(s) or publisher and are not intended to be the opinions, statements, positions, or views of Apple Computer, Inc. Created on Macintosh computers with Quark Xpress.

## More Opportunities to Learn & Network

In addition to our two regular meetings every month, MacMAD members organize Special<br>Interest Group (SIG) meetings for folks that are hot & bothered about things like stock Interest Group (SIG) meetings for folks that are hot & bothered about things like stock trading, graphic design, and you name it. Lately, Kathy P-L has hosted at her place of business, Phoenix for Your Health, Stock Market Analysis SIGs (first Friday of the month), Graphics SIGs (on demand), and Photoshop classes on Monday nights. These get-togethers are excellent opportunities to obtain extra help and really learn specialized software programs. Seating is limited and reservations are needed. Contact Kathy P-L at 757-8618.

### **THE MINUTES**

### About Last Meeting, May 21, 2002 **by Mark Fosgate, Club Secretary**

Jim Staal, our new president, opened the meeting at 7:05pm with approximately 30 persons present. Jim asked if we had any new members present to which the answer was one new lady. He then asked the new club officers to introduce themselves and state how long they have been Mac users and how they use their Macs in daily life. A wide amount of equipment and software is being used to do many different things and consequently makes for a rich resource to be used by the club.

Jim talked about what's happening within the club and what he would like to see the club improve on; namely more member interest in meetings and getting the word out about ourselves. He inquired of the group what type of classes and or SIGs we would be interested in having arranged.

Jim also talked briefly about the direction Apple is going with enhancements to its flagship operating system and recent updates to software and new machine releases, and asked me to discuss the new iBook release (three models at \$1199.00, \$1499.00, and \$1799.00). These new speed bumped iBooks are ideal for the person who wants power with light weight and mobility. I would buy the mid-range model because of its ability to burn disks as well as play DVD movies on the go while retaining a great mobility platform with its small form factor. The graphics capabilities and level 2 cache have been upped significantly while the processor speed has been bumped 100Mhz in all models.

Jim discussed the upcoming board meeting to which members are invited and able to participate. Meeting scheduled for Appleby's in Palm Bay at 4:30pm, Sunday May 26th.

David Smith did a presentation on iMovie2 using Mac OS X. David showed off many of the features in iMovie2 including importing film, editing clips, adding enhancements to the clips in the form of transitions, and sound and music effects. David used an Focus Enhancements scan converter to show his work as our club projector is only capable of 640x480 at 60Hz when directly connected to a computer and was thus able to display at 1024x768. Great presentation David.

Dinner site voted on was Bennigan's. Meeting adjourned at 8:45pm.

Do you know of a classroom-like facility, preferably outfitted with Macs, that MacMAD might be able to use for special scheduled classes? Perhaps a classroom or meeting room used during the day that could be used by MacMAD at night or on the weekends. If so, please contact Jim Staal, our new president (coach@azuregroup.com). Jim is interested in expanding the types of learning opportunities we offer members.

## Rev Up Your Mac

continued from front

Many Mac users may be hesitant to purchase products of this nature without hearing from friends how well it can work. Good or bad, we want to hear about your experiences!

### Non-Profit Corporation?

The club is considering filing for non-profit corporation status. We need to know if anyone has experience with the filing process. Please contact any board member.

TO 3RD TUESDAY MEETING, JUNE 18...

Bring a friend! Come to the meeting and join us for dinner!

**MacMAD** .O. Box 1093 P  $9E67E$  TH authorities